## **Wskazówki edytorskie dla Autorów tekstów w serii "Germanica Wratislaviensia"**

## **A. Informacje ogólne:**

- 1. Termin składania tekstów: **30 września** każdego roku;
- 2. Rodzaj publikacji: artykuły naukowe, sprawozdania, recenzje;
- 3. Tematyka: mieszcząca się w ramach następujących dziedzin: literaturoznawstwo językoznawstwo, kulturoznawstwo, glottodydaktyka, w przypadku zeszytów tematycznych podana do wiadomości autorów;
- 4. Sposób złożenia tekstu do publikacji: plik tekstowy w programie WORD wysłany na adres: [joanna.szczek@uni.wroc.pl](mailto:joanna.szczek@uni.wroc.pl) lub komputeropis z płytą CD, podpisaną przez autora (imię, nazwisko, afiliacja, tytuł tekstu) wysłany na adres:

Dr Joanna Szczęk Instytut Filologii Germańskiej Pl. Nankiera 15b 50-140 Wrocław z dopiskiem: GW

## **B. Wskazówki edytorskie**

- 1. Objętość tekstu:
	- a. artykuł naukowy: max. 12-15 stron komputeropisu
	- b. recenzja: max. 3-5 stron komputeropisu
	- c. sprawozdanie: max. 3-5 stron komputeropisu
- 2. Format tekstu: dokument zapisany w programie WORD;
- 3. Czcionka: TimesNewRoman;
- 4. Ustawienia strony: góra, dół, prawa i lewa strona: 2,5cm;
- 5. Wielkość czcionki:
	- a. tytuł tekstu: TNR 14pt;
	- b. tytuły rozdziałów: odpowiednio: TNR14pt, TNR13pt, TNR12pt, wytłuszczone;
	- c. bibliografia: TNR12pt;
	- d. tekst: TNR12pt;
- 6. Interlinia: 1,5;
- 7. Struktura tekstu: Imię i nazwisko autora/autorki 14pt, afiliacja: nazwa instytucji/uczelni – 10pt w lewym górnym rogu, tytuł – 14pt, wyrównany do lewej strony, interlinia 1,0, tekst – 12pt, interlinia 1,5, bibliografia – 12pt, interlinia 1,0. Tekst ciągły: wyrównanie obustronne;
- 8. Akapity: 2,5cm;
- 9. Streszczenie: na końcu artykułu naukowego zamieszczamy streszczenie w języku niemieckim i angielskim, max. 8-10 linijek tekstu, TRN12pt, interlinia 1,0; dodatkowo streszczenie w języku angielskim poprzedzamy tytułem tekstu w języku angielskim. Pod streszczeniem w obu językach zamieszczamy słowa kluczowe w języku niemieckim i angielskim.
- 10. Na ostatniej stronie: e-mail autora/autorki, adres korespondencyjny;
- 11. Tabele: tylko w formacie WORD, numerowane wg wzoru: Tab. ... (numer), tytuł tabeli umieszczony nad tabelą, TNR10pt;
- 12. Elementy graficzne: wstawione do tekstu i dodatkowo jako plik, tylko czarno-białe;
- 13. Przypisy: dolne, numeracja ciągła, TNR10pt, interlinia 1,0, w tekście ciągłym po znaku zamykającym zdanie;
- 14. Odsyłacze bibliograficzne w tekście i w przypisach w nawiasach okrągłych, np.: Engel et al. (2000: 50);
- 15. Cytaty: w cudzysłowiu w ciągłym tekście. Cytaty dłuższe niż 4 linijki tekstu: TNR10pt, interlinia 1,0, wcięcie 2,0, odstęp przed i po cytacie: 1,5;
- 16. Wyróżnienia: tłusty druk w tekście ciągłym i w przykładach;
- 17. Przykłady, metajęzyk: kursywa;
- 18. Interpunkcja:
	- a. zgodna z zaleceniami reformy ortografii niemieckiej;
	- b. prosimy o rozróżnienie myślnika i łącznika (dywizu, np. w połączeniach schwarz-weiß);
	- c. nawiasy: opuszczenia w tekście cytatów: [...];
- 19. Skróty zgodne z następującym zapisem:

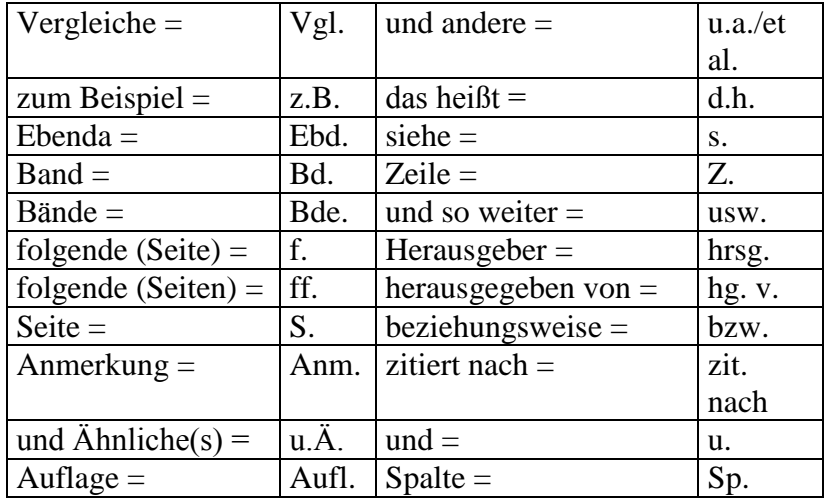

- 20. Bibliografia = Literatur, możliwy podział na literaturę prymarną (= Quellen) oraz literaturę sekundarną (= Sekundärliteratur);
- 21. W spisie literatury znajdują się wyłącznie prace cytowane w tekście.
- 22. Zapis danych bibliograficznych:
	- a. Monografie: Nazwisko, imię: *tytuł*. Miejsce rok.
	- b. Artykuły naukowe: Nazwisko, imię: *tytuł*. In: Tytuł czasopisma numer czasopisma, rok, S.
	- c. Prace zbiorowe: Nazwisko, imię: *tytuł*. In: Nazwisko, imię (Hrsg.): *Tytuł pracy zbiorowej*. Miejsce rok. S.

## **Serdecznie zapraszamy do składania publikacji w czasopiśmie "Germanica Wratislaviensia"!**